## **АННОТАЦИЯ РАБОЧЕЙ ПРОГРАММЫ ДИСЦИПЛИНЫ ПРИЕМ 2018 г. ФОРМА ОБУЧЕНИЯ заочная**

# **Монтаж, наладка и диагностика общепромышленных электроприводов**

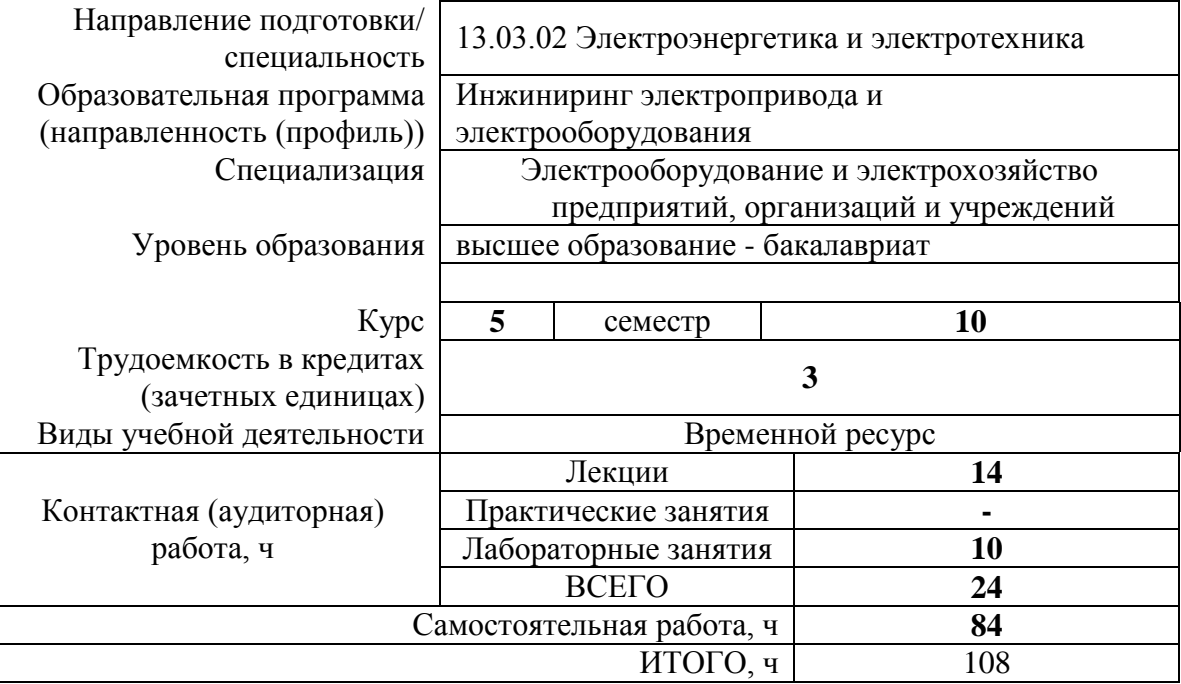

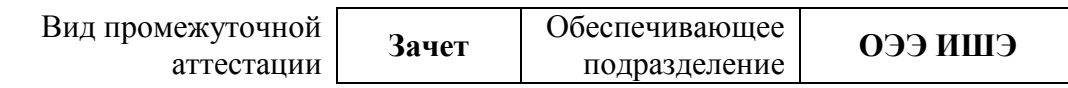

## **1. Цели освоения дисциплины**

Целями освоения дисциплины является формирование у обучающихся определенного ООП (п. 5 Общей характеристики ООП) состава компетенций для подготовки к профессиональной деятельности.

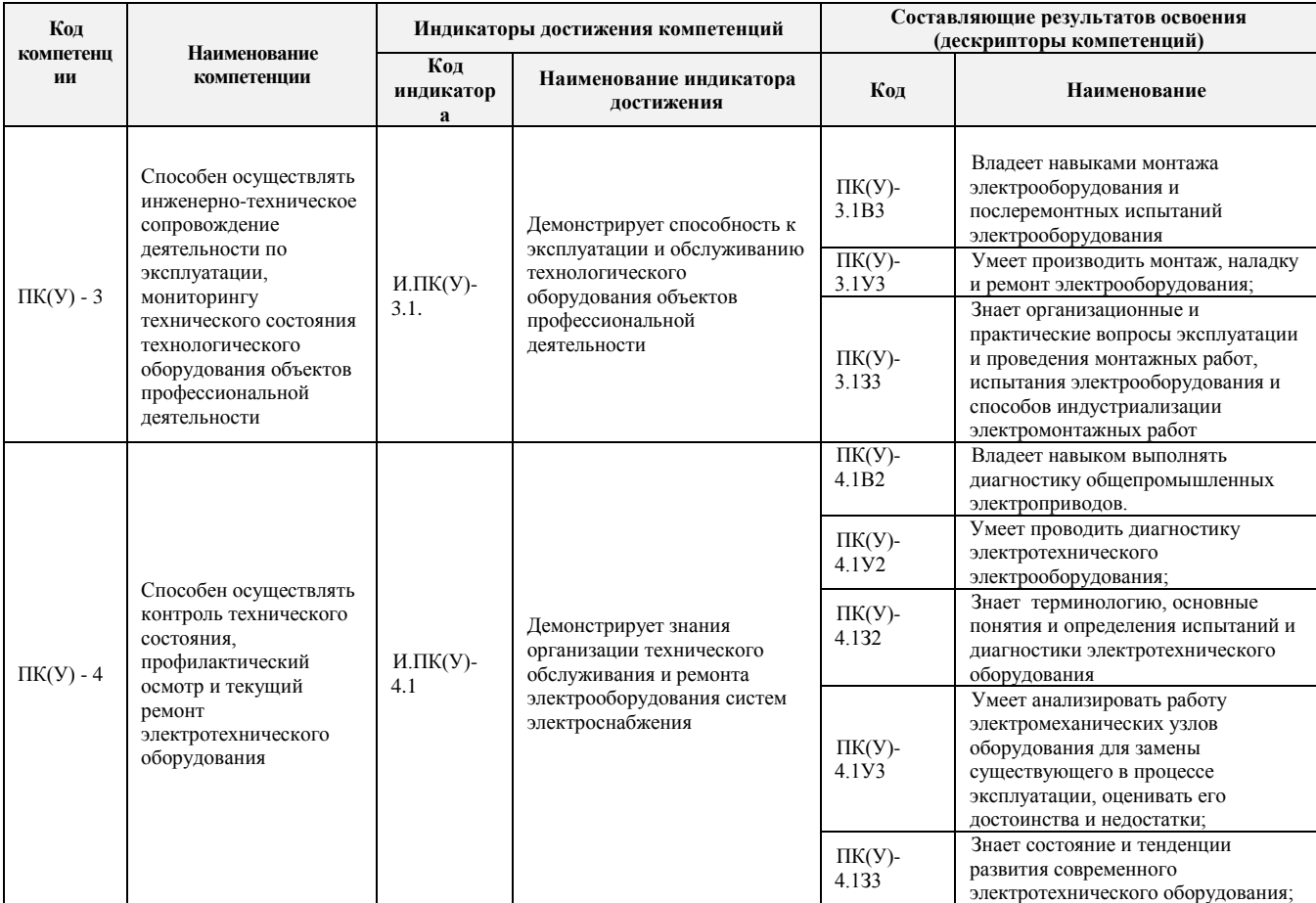

## **2. Планируемые результаты обучения по дисциплине**

После успешного освоения дисциплины будут сформированы результаты обучения:

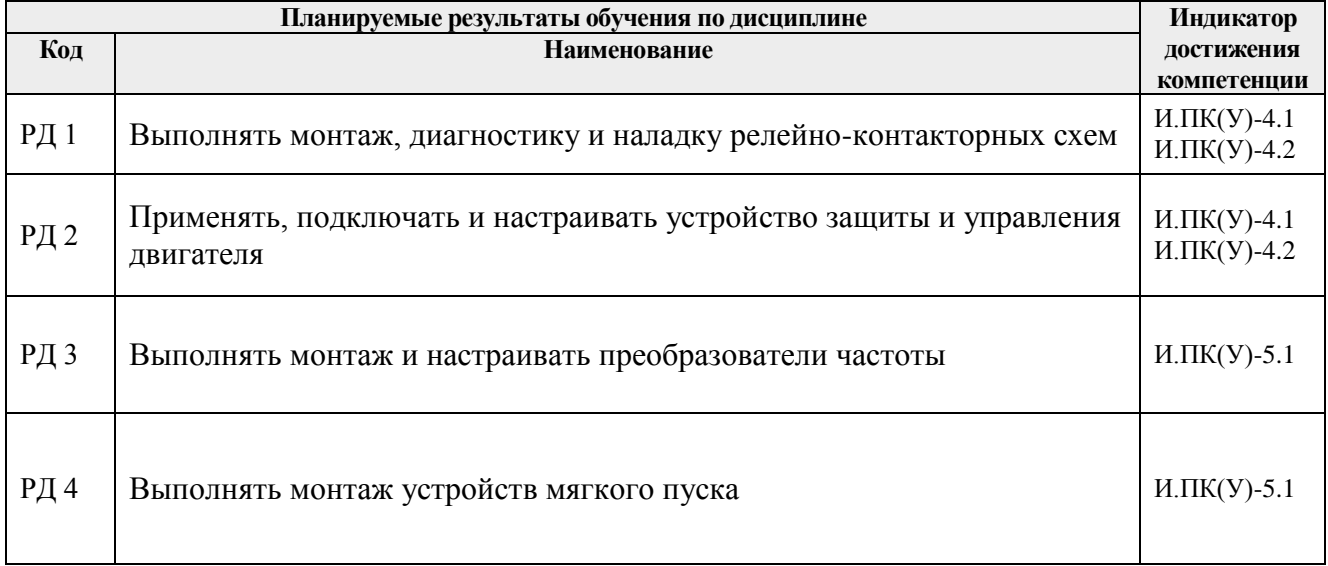

#### **3. Структура и содержание дисциплины**

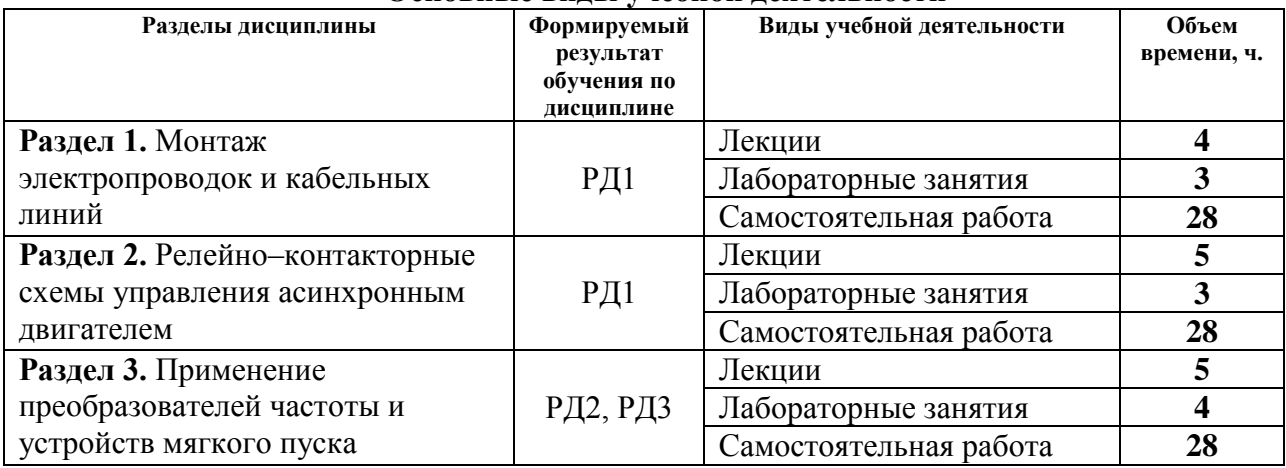

#### **Основные виды учебной деятельности**

#### **4. Учебно-методическое и информационное обеспечение дисциплины**

#### **4.1. Учебно-методическое обеспечение**

Основная литература:

1. Монтаж и наладка электрооборудования : учебник / под ред. Б. И. Кудрина. — Москва: Академия, 2016. — 240 с.

2. [Чернышев И. А.](http://catalog.lib.tpu.ru/files/names/document/RU/TPU/pers/27082) Монтаж, наладка, эксплуатация и ремонт систем электрооборудования и электроснабжения промышленных предприятий учебное пособие: / И. А. Чернышев, Т. А. Чернышева ; Национальный исследовательский Томский политехнический университет (ТПУ) . — Томск : Изд-во ТПУ , 2013. Ч. 1: Монтаж кабельных сетей и электропроводок. — 1 компьютерный файл (pdf; 2.3 MB). — 2013. — Заглавие с титульного экрана. —. Схема доступа: http://www.lib.tpu.ru/fulltext2/m/2013/m264.pdf, дата обращения 05.03.2018.

3. [Чернышев, Игорь Александрович.](http://catalog.lib.tpu.ru/files/names/document/RU/TPU/pers/27082) Монтаж, наладка, эксплуатация и ремонт систем электрооборудования и электроснабжения промышленных предприятий : лабораторный практикум [Электронный ресурс] / И. А. Чернышев, Т. А. Чернышева; Национальный исследовательский Томский политехнический университет (ТПУ). — 1 компьютерный файл (pdf; 3 MB). — Томск: Изд-во ТПУ, 2010. —. Схема доступа: http://www.lib.tpu.ru/fulltext2/m/2011/m216.pdf, дата обращения 05.03.2018.

Дополнительная литература:

1. Грунтович Н. В. Монтаж, наладка и эксплуатация электрооборудования [Электронный ресурс] / Грунтович Н. В.. — Минск: Новое знание, 2013. — 271 с. —. Схема доступа: http://e.lanbook.com/books/element.php?pl1\_id=43873(дата обращения: 31.03.2018). - Режим доступа: по подписке.

2. Костенко Е. М. Монтаж, техническое обслуживание и ремонт промышленного и бытового электрооборудования : практическое пособие для электромонтера [Электронный ресурс] / Костенко Е. М.. — Москва: ЭНАС, 2010. — 320 с.. — Схема доступа: http://e.lanbook.com/books/element.php?pl1\_id=38548(дата обращения: 31.03.2018). - Режим доступа: по подписке.

3. Правила устройства электроустановок. Раздел 1. Общие правила. Главы 1.1, 1.2, 1.7, 1.9. Раздел 7. Электрооборудование специальных установок. Главы 7.5, 7.6, 7.10 [Электронный ресурс]. — 7-е изд.. — Москва: ЭНАС, 2013. — 176 с.. — Схема доступа: https://e.lanbook.com/book/104445(дата обращения: 31.03.2013). - Режим доступа: по подписке.

### **4.2. Информационное и программное обеспечение**

Энергопуск. Автоматизация и электропривод <https://epusk.ru/> Руководство по эксплуатации устройства мягкого пуска SSB-21 [https://diadagroup.com/download/documents/SSB-21\\_manual\\_DIADA.pdf](https://diadagroup.com/download/documents/SSB-21_manual_DIADA.pdf) Устройство плавного пуска асинхронного двигателя <https://drives.ru/produkciya/ustroystva-plavnogo-puska-vlt-soft-starter/> Подключение частотных преобразователей <https://reductor58.ru/library/podklyuchenie-chastotnykh-preobrazovatelej> Монтаж частотных преобразователей <http://electricalschool.info/main/electromontag/974-montazh-preobrazovatelejj-chastoty.html> Входные и выходные фильтры для частотного преобразователя <http://electricalschool.info/spravochnik/eltehustr/1970-vkhodnye-i-vykhodnye-filtry-dlja.html>

Профессиональные базы данных и информационно-справочные системы доступны по ссылке: https://www.lib.tpu.ru/html/irs-and-pdb

Лицензионное программное обеспечение (в соответствии с **Перечнем лицензионного программного обеспечения ТПУ**):

- 1. Google Chrome
- 2. Microsoft Office 2013 Standard Russian Academic